## **APLICAÇÃO DE EXTENSÃO DE NAVEGADOR DE INTERNET NA PLATAFORMA CURRÍCULO LATTES PARA OBTENÇÃO DE DADOS E ANÁLISE DE PONTUAÇÃO DE ARTIGOS PUBLICADOS EM PERIÓDICOS**

Renato Pinheiro da Costa<sup>[1](#page-0-0)</sup> Paulo Sérgio de Almeida Corrêa<sup>[2](#page-0-1)</sup> Elaniese do Socorro Lima da Silva<sup>[3](#page-0-2)</sup>

#### **RESUMO**

Construímos este estudo com a finalidade de apresentar e analisar a aplicação de extensão de navegador de internet sobre a plataforma Currículo Lattes para demonstrar informações detalhadas da pontuação de artigos publicados em periódicos. A disponibilidade de mais informações sobre a pontuação de publicações qualificadas dos pesquisadores na Plataforma do Currículo Lattes do CNPq pode auxiliar as instituições de ensino superior a construírem planos de trabalho dos seus servidores que levam em consideração a produção acadêmica? Procedemos metodologicamente utilizando a pesquisa bibliográfica, documental e a demonstração da utilização das extensões QLattes e Qualis no Lattes, considerando o período histórico de 2018 a 2023. As conclusões evidenciaram ser possível, a partir de disponibilização de dados quantificados, uma instituição acompanhar a produção de seu quadro docente e, ao mesmo tempo, ter condições de construir planos de trabalho considerando as atividades acadêmicas de seus profissionais.

**Palavras-chave:** Produção científica. Indicadores de produção. Currículo Lattes.

### **APPLICATION OF INTERNET BROWSER EXTENSION ON THE LATTES CURRICULUM PLATFORM TO OBTAIN DATA AND SCORE ANALYSIS OF ARTICLES PUBLISHED IN JOURNALS**

#### **ABSTRACT**

We built this study with the purpose of presenting and analyzing the application of an internet browser extension on the Currículo Lattes platform to demonstrate detailed information on the scoring of articles published in journals. Can the availability of more information on the scoring of qualified publications by researchers on the CNPq Lattes Curriculum Platform help higher education institutions to build work plans for their servers that take academic production into account? We proceeded methodologically using bibliographic and documentary research and the demonstration of the use of QLattes and Qualis extensions in Lattes, considering the historical period from 2018 to 2023. The conclusions showed that it is possible, from the availability of quantified data, for an institution to monitor the production of its teaching staff and, at the same time, be able to build work plans considering the academic activities of its professionals.

**Keywords:** Scientific production. Production indicators. Curriculum lattes.

**Data de submissão**: 01. 08. 2023 **Data de aprovação**: 16. 11. 2023

<span id="page-0-0"></span><sup>1</sup> Doutor em Educação. Líder do Grupo de Pesquisa HISTEDBR/SECÇÃO ALTAMIRA-PA. Professor da Faculdade de Educação - Campus UFPA de Altamira/Pa, Programa de Pós-Graduação em Ensino de História-PROFHISTORIA/UFPA, Programa de Pós-Graduação em Currículo e Gestão da Escola Básica-PPEB/UFPA. Email: renatopc@ufpa.br

<span id="page-0-1"></span><sup>2</sup> Professor Titular, ocupante da Cadeira de História da Educação, da Faculdade de Educação, do Instituto de Ciências da Educação, da Universidade Federal do Pará. Mestre em Educação (Supervisão e Currículo) pela Pontifícia Universidade Católica de São Paulo e Doutor em Educação (Currículo) no mesmo espaço institucional. E-mail: paulosac@ufpa.br

<span id="page-0-2"></span><sup>3</sup> Mestre em Currículo e gestão da Escola Básica - PPEB/NEB/UFPA. Servidora Municipal da Prefeitura de Altamira, exercendo função de coordenação pedagógica na educação básica. E-mail: elaniese@gmail.com

### **INTRODUÇÃO**

É de conhecimento da comunidade acadêmica e dos pesquisadores que existe uma métrica, um cálculo de pontuações elaborado pela Coordenação de Aperfeiçoamento de Pessoal de Nível Superior (CAPES) para balizar a pesquisa no país. Para corroborar com essa requisição muitos órgãos de fomento à pesquisa e até instituições governamentais utilizam a medida dos valores da CAPES em processos seletivos cujas regras são publicadas via editais.

Nesse contexto muitos pesquisadores, professores, e até iniciantes à pesquisa têm travado grandes batalhas para se mostrarem produtivos, pois, a cada edital de processo de seleção, ou concurso que concorrem, essa pontuação constitui quesito indispensável para a decisão de seu futuro em um emprego, ou a garantia de uma bolsa de incentivo à pesquisa.

Mesmo para quem já está dentro de uma instituição de ensino superior pública, com o emprego garantido, exercendo o magistério em nível superior ou pós-superior, essas exigências não cessam, pelo contrário, são intensificadas. Pois, à medida que um professor queira ascender na carreira, seja para ter direito a progressão funcional, ou ainda se candidatar a uma vaga de professor permanente em programas de pós-graduação, a produção científica é uma das credenciais que agrega muito valor.

Entretanto, os mesmos órgãos que exigem essa dedicação na produção não viabilizam os mecanismos para que haja o crescimento na produtividade. Muitos pesquisadores fazem imenso esforço para realizarem suas pesquisas e depois perdem muito tempo para encontrar um periódico com um nível *Qualis* que atenda aos requisitos CAPES. E por fim, quando conseguem em um ciclo de muito trabalho publicar artigos científicos, esses profissionais não têm a mínima noção de suas pontuações, posto o Conselho Nacional de Desenvolvimento Científico e Tecnológico (CNPq) na plataforma Currículo Lattes, onde estão armazenadas as informações dos trabalhos dos pesquisadores, não disponibiliza essa consolidação de dados.

Considerando-se as exigências impostas por essas requisições institucionais que são adotadas pelos órgãos que fomentam a pesquisa do país, decidimos produzir este artigo com o objetivo de analisar e apresentar a aplicação de softwares de extensão de navegador de internet sobre a plataforma Currículo Lattes para demonstrar informações detalhadas da pontuação de artigos publicados em periódicos. Tal iniciativa decorreu da urgência em discutir a necessidade da incorporação de informações mais detalhadas nos currículos lattes dos pesquisadores para que sua produção possa ser acompanhada com maior facilidade e eficiência técnica.

Desse modo, apresentaremos alguns recursos de módulo de softwares denominados de extensão de navegador de internet como o QLattes e o Qualis no Lattes, que são exclusivos para operarem na Plataforma do Currículo Lattes do CNPq, demonstrando a quantidade de publicações nos últimos 5 anos, avaliados de acordo como *Qualis* CAPES. Com isso, realizamos uma tarefa de demonstrar como tais recursos digitais podem ser utilizados.

Formulamos como problema de pesquisa a seguinte pergunta: A disponibilidade de mais informações sobre a pontuação de publicações qualificadas dos pesquisadores na Plataforma do Currículo Lattes do CNPq pode auxiliar as instituições de ensino superior a construírem planos de trabalho dos seus servidores que levam em consideração a produção acadêmica?

Na perspectiva metodológica, realizamos a pesquisa bibliográfica para situar o leitor com as discussões a respeito da produção científica; documental para conhecer os artefatos tecnológicos expressos em softwares e, posteriormente, realizamos a demonstração da utilização dos softwares QLattes e Qualis no Lattes, para este caso, recorremos ao período histórico de 2018 a 2023.

Abordar essa temática se torna importante devido às preocupações dos docentes pesquisadores em querer alcançar níveis elevados da produção qualificada, e, por desconhecerem as métricas exigidas para tal demanda, em que exageram se dedicando somente em escrever e publicar artigos em periódicos com *qualis* elevado, e por isso deixam de atuar em outras atividades acadêmicas que também integram o conjunto dos requisitos da produção. Daí a necessidade de aplicar mecanismos tecnológicos em plataformas como Currículo Lattes para estampar os índices das pontuações que o pesquisador já atingiu em determinado intervalo de tempo de trabalho.

Ter acesso facilitado às pontuações de sua produção é uma informação importante que a comunidade científica e as instituições de ensino superior necessitam, devido ao fato que em situações como no momento de construir uma proposta de um curso de pósgraduação *stricto sensu* através da elaboração de Aplicativo para Propostas de Cursos Novos (APCN), o proponente precisa fazer um esforço hercúleo buscando nos currículos informações sobre quais professores têm produção suficiente para atender aos requisitos CAPES, sem falar que da forma obscura como essas informações são disponibilizadas na plataforma Currículo Lattes, o pesquisador fica na incerteza sobre sua real produção, enquanto que esta poderia ser uma tarefa fácil se fossem agregados mais detalhes na própria plataforma do Currículo Lattes.

Para melhor elucidar essa discussão, em um primeiro momento, discorremos sobre as discussões acerca da produção qualificada que tem sido exigido pelos órgãos de fomento à pesquisa, expondo as impressões e argumentos dos pesquisadores a respeito dos requisitos adotados como forma de deferir a realização de determinadas pesquisas, medindo sua viabilidade por meio do capital científico que seu proponente acumulou no decorrer da história.

Em uma segunda parte, apresentaremos os recursos digitais que atualmente têm sido utilizados para medir, acompanhar ou até mesmo conhecer a produção científica qualificada dos pesquisadores.

Na terceira parte, exibiremos o resultado das evidências dos dados que um dos aplicativos consegue calcular por meio do algoritmo de reunião de informações sobre os periódicos e as métricas utilizadas pela CAPES, o que será demonstrado através das informações das produções dos professores de um Campus Universitário da Universidade Federal do Pará (UFPA).

## **1 RELAÇÕES ENTRE PRODUÇÃO, PRODUTIVIDADE E PRODUTIVISMO ACADÊMICO**

Produção acadêmica é uma atividade que requer muito emprenho dos profissionais e acadêmicos, posto que requeira conhecimentos científicos, procedimentos empíricos e embasamento teórico, que são materializados em formato de artigos, livros, patentes, dentre outros produtos, que de acordo com Vieira e Souza (2022), têm se tornado um instrumento para qualificar e classificar a produção dos pesquisadores, incidindo no reconhecimento de autoridades em determinados campos da pesquisa no país.

O procedimento adotado para qualificar uma produção segue normas regulamentadas pela CAPES que adota critérios de indicadores como fator de impacto<sup>[4](#page-2-0)</sup>, utilizado para qualificar um periódico de acordo com a quantidade de citações que recebe, que,

<span id="page-2-0"></span><sup>4</sup>Deve-se considerar que os processos avaliativos adotados pela CAPES sofreram alterações em diferentes momentos históricos, o que implica ajustes nos critérios e fatores de impactos que são aplicados em cada ciclo avaliativo.

consequentemente, reflete no valor agregado a uma publicação. Desse modo os artigos acadêmicos são os produtos mais visados pelos pesquisadores devido a sua importância para elevar o grau de reconhecimento institucional do trabalho de um autor ou coautor.

Tal procedimento também tem levado pesquisadores, além de se dedicarem a escrever artigos, a procurarem e optarem por submeter os resultados de suas investigações a revistas científicas com boa colocação no *rankeamento* do *Qualis* CAPES. Com isso as revistas classificadas com nível "A", são as mais procuradas, criando uma disparidade entre os periódicos, posto que os pesquisadores com trabalhos de melhor qualidade sempre se direcionarão às revias com maior valor agregado, e as revistas com menor classificação deixam de receber textos oriundos de trabalhos profundos o que leva a manter o padrão de pouco impacto devido a não citação, o que, como ressalta Corrêa (2017), leva ao não aproveitamento dessa produção por falta de reconhecimento de sua importância, devido à pouca divulgação e circulação no circuito acadêmico.

Essa prática adotada por muitos pesquisadores tem sido recorrente, devido às exigências da manutenção do alto padrão que programas de pós-graduação, instituições de fomento à pesquisa e de ensino superior exigem para corresponder às demandas da CAPES. Embora os professores pesquisadores continuem atuando no ensino, na pesquisa e extensão, a atividade fim de todos os trabalhos incide na publicação que é um produto monetizado por métricas quantitativas que visam recompensar mais a produção do que o resultado de pesquisa socialmente relevante (EDWARDS, 2017).

Por isso, a forma como o desenvolvimento da pesquisa acadêmica tem sido realizado no Brasil, tornou-se um tanto controversa, pois, as instituições de fomento realizam verdadeiros concursos por meio de editais para eleger as pesquisas com direito a recursos financeiros e, no caso das instituições de ensino superior, para ceder ao professor carga horária do ensino para a realização de projetos.

Esse modo de proceder que os órgãos e instituições, que trabalham com a pesquisa têm utilizado em sua produção acadêmica, induz muitos pesquisadores a se dedicarem à produtividade científica em limite extremo, o que nos leva a questionar qual o motivo de tanta produtividade, uma vez que a própria atividade acadêmica indissociável do ensino, pesquisa e extensão, já garante um acumulo de produção.

Se por um lado são necessários os órgãos que lidam com a pesquisa lançarem mão de parâmetros como meio para avaliar as pesquisas do país, por outro, os pesquisadores ficam reféns dessa política quantitativista ao pretenderem ascender na carreira, ou quererem realizar trabalhos de investigação de relevância científica e social. Tudo isso gera um controverso debate sobre o produtivismo acadêmico que impulsiona um mal-estar na academia por colocar docentes em um cenário de suspeita de quem produz mais, o que Rodrigues (2010) avalia se tornar coletivamente constrangedor.

A estrutura constituída em torno da publicação de artigos em revistas qualificada, paulatinamente vem se tornando a marca de um mercado acadêmico que ao mesmo tempo em que ajuda a divulgar a ciência, promove as bases de uma linguagem academicista de uma cultura capitalista que Paixão, Corrêa e Gamboa (2017), denotam como construções da contemporaneidade e que acirram ainda mais as desigualdades entre os pesquisadores.

Com isso são geradas confusões, pois, por vezes, o pesquisador tem uma grande pontuação e por ele e as coordenações de programas de pós-graduação desconhecerem os procedimentos de como conferir a pontuação de artigos, livros, capítulos de livros, trabalhos técnico, o pesquisador acaba se dedicando somente a publicar exacerbadamente, devido a órgãos como o CNPq não disponibilizar na plataforma Currículo Lattes recursos que exponham de forma clara a quantidade de pontos que cada pesquisador já atingiu em um determinado período de tempo.

Na atualidade, os cálculos das pontuações da CAPES utilizam métricas algorítmicas, tornando-se possível, através da utilização de módulos de softwares, aos órgãos como CNPq, Universidades, Programas de Pós-Graduação, dentre outras instituições que lidam com o fomento da pesquisa, elaborarem uma rede de informações capaz de detalhar o quantitativo qualificado de cada pesquisador. Um exemplo atual tem sido de extensão de navegadores de internet, que ao acessar a página do Currículo Lattes do pesquisador, apresenta as pontuações que ele já atingiu nas publicações de artigos em periódicos qualificados.

### **2 O AUXÍLIO DE EXTENSÃO DE NAVEGADOR DE INTERNET PARA CALCULAR A PRODUÇÃO QUALIFICADA DE PESQUISADORES**

A exigência da CAPES por atendimento aos requisitos produtivos adentra as universidades e programas de pós-graduação, que por sua vez tentam acompanhar seus professores buscando identificar o quantitativo de produção efetivamente realizada e registrada nos Relatórios Anuais. Entretanto, por haverem muitas incertezas sobre o que são produtos que podem ser quantificados e qual o valor de cada um, essa averiguação se detém somente nas informações declaradas no site: https://lattes.CNPq.br/, da plataforma do Currículo Lattes do CNPq, que ao acessar o item "PRODUÇÕES" do *menu* de navegação do site, e em seguida selecionado o subitem: "Artigos completos publicados em periódicos", o usuário é conduzido até ao banco de artigos publicados em periódicos, capítulos de livros e livros pelo pesquisador buscado.

Mesmo se detendo no subitem de artigos publicados em periódicos, há um sério problema a ser considerado, uma vez que na plataforma Currículo Lattes não são explicitadas informações como o *International Standard Book Number* (ISBN), que é uma das formas para acessar através da plataforma Sucupira da CAPES a classificação de cada periódico, para em seguida calcular o valor de cada publicação. Todo esse procedimento faz com que essa seja uma operação trabalhosa e exaustiva, sem muita garantia de que o resultado obtido corresponda exatamente ao valor real de cada revista, por que devido à troca de status da revista impressa para revista *on-line* o ISBN sofre alterações.

São variadas as formas de fazer a busca pelas informações sobre publicação de artigos em periódicos e sua classificação, ela pode ocorrer basicamente pela visualização do Currículo Lattes do pesquisador, no qual constam informações sobre o autor, título do artigo, nome da revista, ano da publicação. Para informações mais precisas sobre a classificação do periódico – acessar o site do periódico – ISBN – acessar *Qualis* Sucupira – inserir as informações correspondentes ao tipo de revista. O que não significa saber o exato valor que ela corresponde, além de consumir muito tempo para sistematizar a quantificação.

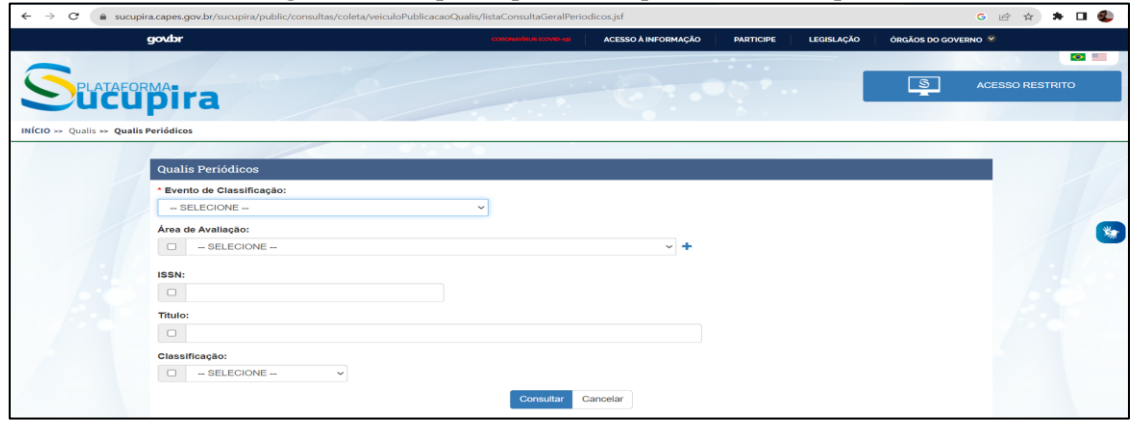

**Figura 1**: Site *qualis* periódicos plataforma Sucupira

Fonte: CAPES, 2023.

O método de busca apresentado na Figura 1 se torna convencional e um tanto enfadonho devido à dificuldade e demora no levantamento da informação. Nesse caso, sendo que a mensuração da produção passa por sistemas de análises exatos, alguns profissionais da área de programação digital vêm trabalhando no desenvolvimento de plataformas, *softwares* e módulo de *softwares* capazes de fazer essa operação de forma mais rápida, otimizando o tempo do pesquisador e dos gestores na realização desse levantamento.

Um dos recursos conhecido para mensurar a quantidade de citações é o Google Acadêmico que vem sendo utilizado como uma plataforma para divulgação e veiculação de artigos científicos. Com isso, relevantes informações são veiculadas a respeito dos pesquisadores cadastrados em seu banco de dados, fornecendo um índice de citações dos artigos, o que segundo Caregnato (2011) se torna um instrumento importante para estudos de bibliometria de livros e artigos publicados.

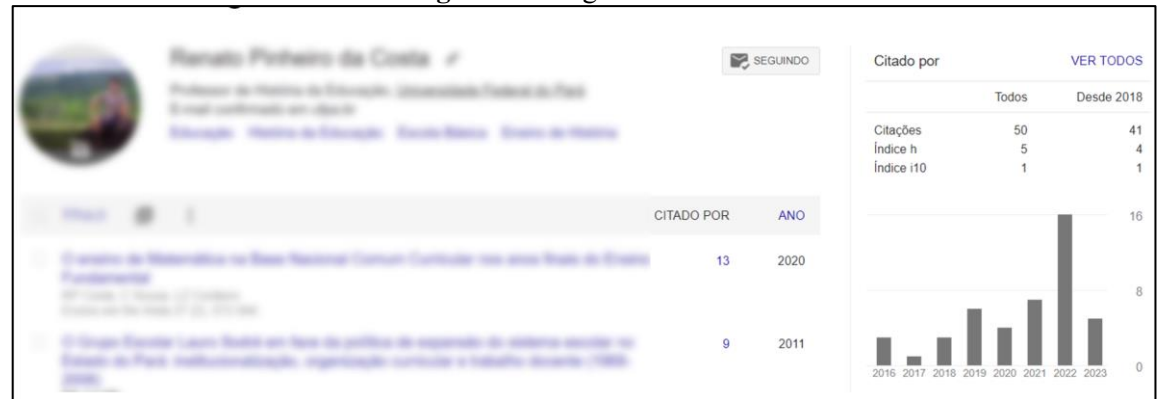

#### **Figura 2**: Google Acadêmico

Fonte: Google. 2023.

A Figura 2, que demonstra como o Google Acadêmico explicita as citações, indica os índices que cada produção foi citada, o que pode demonstrar o fator de impacto das publicações.

A busca realizada tanto na Plataforma Sucupira quanto no site do Google Acadêmico são formas de ter acesso as informações básicas sobre um determinado periódico, ou publicação. No entanto as informações apresentadas não são suficientes para a visão quantificada do fator de impacto de um periódico ou publicação, dessa forma diferente dos sites recorrentes para as buscas sobre pesquisadores, já existem dois módulos de *software*  denominados **extensão** de navegador de internet**,** desenvolvidos especificamente para interagirem com o site do Currículo Lattes.

A primeira extensão a ser apresentada é o QLattes, o qual de acordo com o desenvolvedor desse módulo de software, como explicado em QLattess (2003) é uma extensão possível de instalação em navegador de internet como o Google Chrome que expõe dados de publicação como ISBN, total de publicações, ano base da publicação, *qualis* de revistas publicadas, gráficos das publicações.

**Figura 3**: QLattes de Currículo Lattes

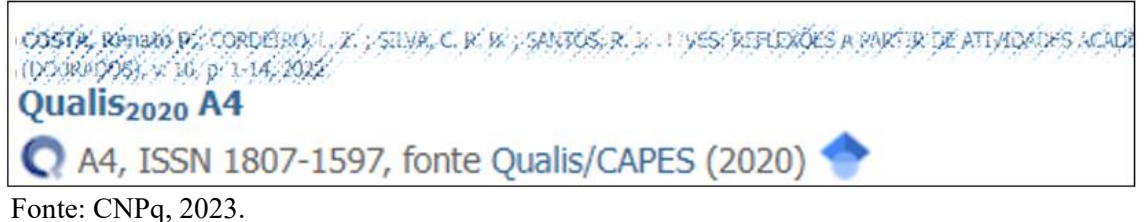

Na Figura 3 com as informações sobre a publicação de um artigo que contém o nome do autor, título do trabalho, revista e ano da publicação, além de itens como o *qualis* da revista, ISSN e o ano da coleta CAPES, que no caso é o período 2020.

Esta extensão de navegador de internet é um importante instrumento de informação, pois, de acordo com Mendonça *et al.* (2023), agrega à plataforma do Currículo Lattes informações adjacentes importantes para que ao fazer a busca de informações sobre a publicações de artigos de pesquisadores sejam disponibilizados resultados explicativos para uma leitura imediata sejam logo acessadas.

Outra extensão com muita utilidade para apresentação de dados sobre a publicação de artigos científicos é o *Qualis no Latts*, que é um recurso que pode ser aplicado ao navegador de internet, pois no momento que se acessa o Currículo Lattes de um pesquisador, são expostas informações sobre a pontuação que ele obtém no período de avaliação CAPES, como exemplificado abaixo.

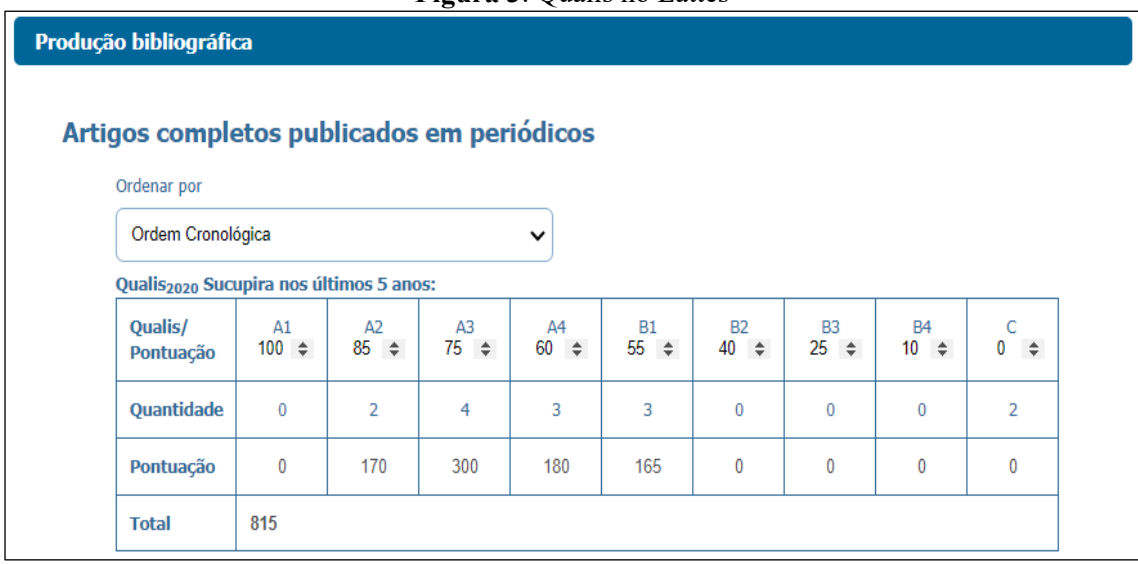

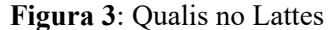

Fonte: CNPq, 2023.

A extensão Qualis no Lattes foi elaborada utilizando os dados *Qualis* CAPES 2020, incorporando as informações do fator de impacto que dos periódicos correspondentes a esse período da coleta CAPES. Assim, de acordo com Souza *et al.* (2023, p.10), "Esse tipo de solução agiliza a tomada de decisão dos pesquisadores, porque não precisam mais consultar manualmente cada revista que consta no currículo Lattes, na plataforma Sucupira".

Com isso, a informação sobre a quantidade de pontos que o pesquisador obteve no correspondente a esse período o que de acordo com o desenvolvedor do módulo de *software*: "Esta extensão adiciona o Qualis do Sucupira no currículo Lattes provenientes da lista preliminar da CAPES divulgada no dia 29/12/2022. Portanto, não é mais necessário checar o Qualis das publicações separadamente" (QUALISNOLATTES, 2023).

Devido à carência de recursos que a plataforma Currículo Lattes apresenta, os softwares incorporados como extensões dos navegadores de internet como o QLattes e o Qualis no Lattes são opções tecnológicas acessíveis e bem viáveis, com informações adjacentes sobre o currículo cadastrado no CNPq, demonstrando como aparatos indispensáveis para que bancas de concursos, coordenação de programas de pós-graduação e universidades possam trabalhar com transparência nas seleções que promovem.

# **3 O RESULTADO DA PONTUAÇÃO DAS PUBLICAÇÕES NO CURRÍCULO LATTES**

O sistema de avaliação que a CAPES criou se tornou uma fonte segura para que os órgãos que lidam com pesquisa possam classificar os pesquisadores numa escala de valor pelos artigos que publicam em periódicos qualificados.

As informações sobre pontuações *Qualis* de pesquisadores, tornaram-se parâmetro até mesmo para que as universidades saibam como ela está no *ranking* das instituições a partir do seu quadro docente, pois, muitos dos artigos enviados para revistas qualificadas são divulgações dos resultados de pesquisas realizadas por eles.

A fim de exemplificar como é possível conhecer o perfil de produção pela pontuação dos professores pesquisadores de uma instituição de ensino superior, com a aplicação do software de extensão QLattes e Qualis no Lattes para análise das produções organizadas no Currículo Lattes, utilizaremos as informações dos docentes de um Campus Universitário da Universidade Federal do Pará, que atualmente contabiliza em seu quadro funcional o total de 160 professores.

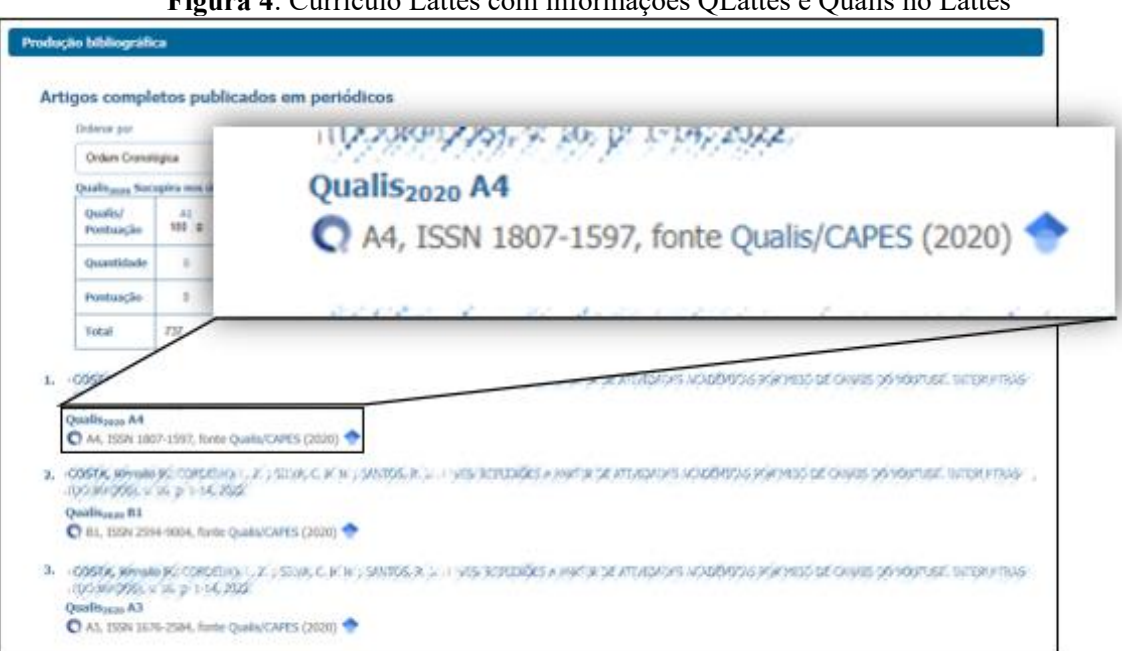

**Figura 4**: Currículo Lattes com informações QLattes e Qualis no Lattes

Fonte: CNPq, 2023.

Da posse da informação sobre o total de pontos alcançados em revistas como demonstrado na Figura 4, é possível construir tabelas, quadros, figuras e gráficos com o quantitativo de professores de uma instituição de ensino e daí trabalhar com as informações, como está demonstrado no gráfico 1, que apresenta o total de pontos que os professores têm por faculdade.

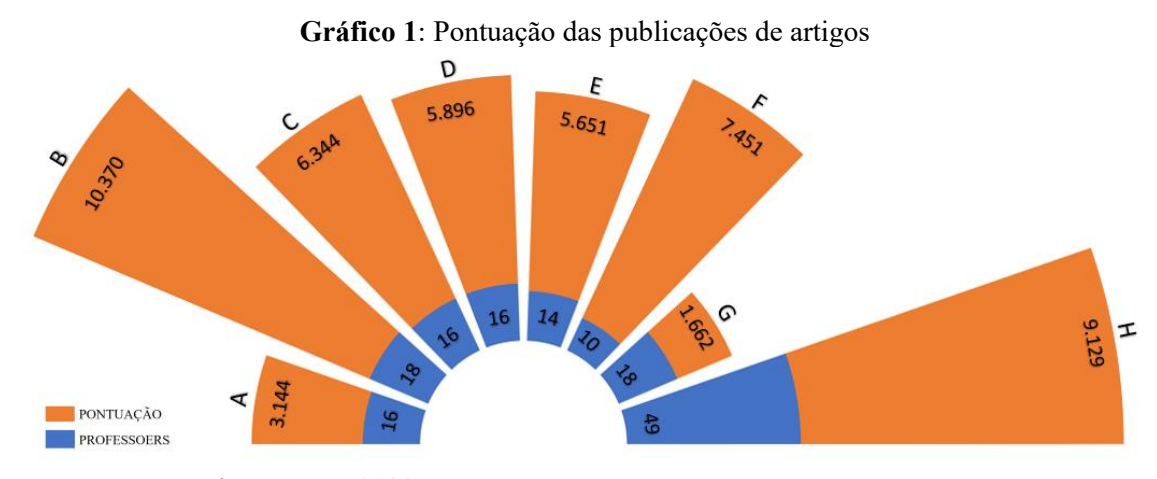

Fonte: Construção dos autores, 2023.

As informações do gráfico 1 demonstram que no Campus da UFPA tomado como exemplo, onde existem 8 faculdades, os professores tem uma regularidade de produção de artigos científicos publicados em periódicos qualificados.

Entretanto, é importante observar que embora em algumas faculdades os professores apresentem mais publicações do que em outras, isso não significa dizer que todos os docentes mantêm a mesma proporção de publicação de artigos, como é possível visualizar no gráfico 2.

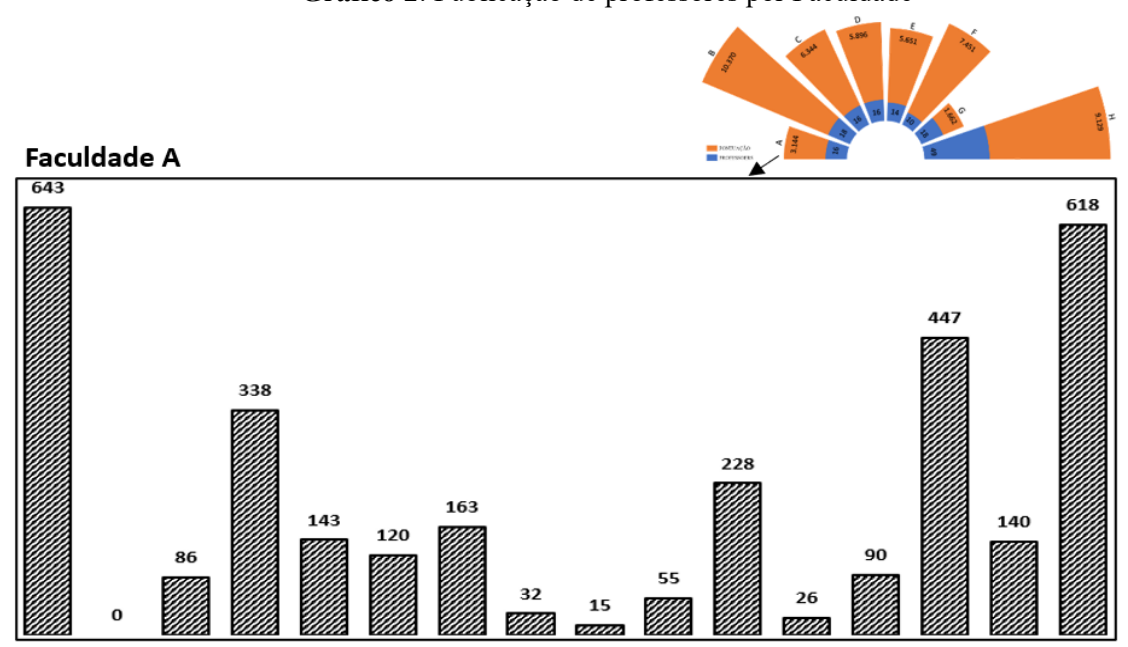

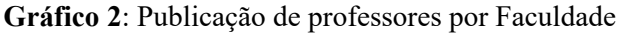

Fonte: Construção dos autores, 2023.

Conforme o exposto no gráfico 2, é possível notar que do quantitativo dos 16 professores lotados na Faculdade A, existe um descompasso em publicação de artigos, enquanto alguns dentre eles atingem altos níveis de pontuação, outros professores apresentam baixa produtividade, o que pode significar que no total de 5 anos de atividade, eles podem ter se dedicado mais ao ensino, a gestão e a atividades afins do que pesquisar e escrever artigos para publicação.

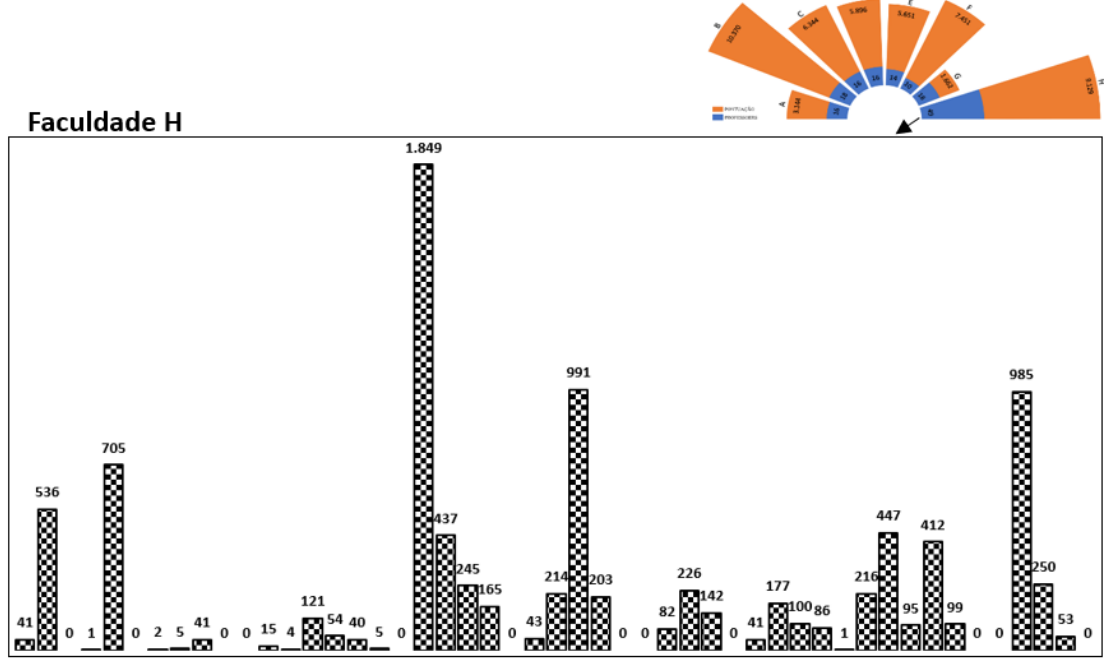

G**ráfico 3**: Publicação de professores por Faculdade

Fonte: Construção dos autores, 2023.

A Faculdade H, que contém a maior quantidade de professores e que apresenta o maior índice de pontuações com publicações de artigos, também demonstra que as informações reunidas em um conjunto de dados podem ser ilusórias, levando o leitor a crer que o quadro docente tem frequência na publicação de artigos científicos, mas se refinarmos a análise, verificaremos que o equívoco na compreensão ocorre devido poucos professores terem altos índices de produção de artigos publicados em revistas qualificadas, compensando a falta de publicação de outros professores, o que ajuda a elevar o índice no gráfico geral.

Ter disponíveis as informações sobre o nível de pontuação em publicação em revistas qualificadas, mostra-se importante às instituições de ensino superior pelo fato de, com o mapeamento e análise desses dados, ser possível fazer planejamentos como por exemplo, avançar para o nível da formação com a criação de programas de pós-graduação *stricto sensu*, que para a construção de APCN é exigido pelas regras da CAPES para a criação de Mestrado o mínimo de 210 pontos, para o credenciamento de doutorado 300 pontos em publicação de artigos nos últimos 5 anos (CAPES, 2019).

Nota-se, portanto, que a utilização desses softwares permite tanto a sistematização de informações do Currículo Lattes, quanto à identificação do tipo de periódico e da qualidade de seu fator de impacto, mas também permitem otimizar processos de gestão da produção científica dos servidores das instituições implicadas com a pesquisa e a produção conhecimento.

#### **CONCLUSÃO**

A produção científica desenvolvida na academia ganhou muita significância para a inserção social de inovações. Entretanto, devido à falta de parâmetros para determinar a importância de uma pesquisa, órgãos que fomentam a pesquisa do tipo CAPES e CNPq, passaram a empregar mecanismos para medir esse valor. Diante disso, as revistas acadêmicas se tornaram um instrumento dessa maquinação institucional, porque se tornou uma exigência transformar o resultado das pesquisas em textos de artigos para serem publicados nesses veículos.

A fim de atender a tais exigências muitos pesquisadores se dedicam a realizar tal atividade, assim, enviam seus textos para os periódicos, alimentando a estrutura dessas organizações, por outro lado, acabam corroborando para o constrangimento institucional daqueles que não querem se enquadrar nessa lógica de produtividade científica. No entanto, mesmo aqueles que participam e produzem, corriqueiramente, sofrem com a desinformação, devido aos órgãos que lidam com a pesquisa não disponibilizarem uma forma fácil de realizar o cálculo do que o pesquisador já atingiu de publicação por um período de tempo.

Órgãos como o CNPq, responsável pela manutenção do Currículo Lattes, tem uma plataforma limitada no que diz respeito ao procedimento de averiguação desse quesito de produção. Se um pesquisador quiser investigar os currículos de seus pares, empregará considerável tempo de trabalho para tabular dados e construir gráficos informacionais. Por isso, é imprescindível que plataformas como a do Currículo Lattes sejam aprimoradas e incorporem mais mecanismos de informação quantificados sobre o trabalho dos seus usuários.

Neste trabalho que apresentou os dois softwares de extensão de navegador de internet para a plataforma do Currículo Lattes, demostramos que é possível, a partir de disponibilização de dados quantificados, uma instituição acompanhar a produção de seu quadro docente e ao mesmo tempo ter condições de construir planos de trabalho considerando as atividades acadêmicas de seus profissionais.

# **REFERÊNCIAS**

CAPES. Ministério da Educação. **Documento Orientador de APCN**: Area 30 Educação, 2019. Disponível em: [https://www.gov.br/capes/pt-br/centrais-de](https://www.gov.br/capes/pt-br/centrais-de-conteudo/documentos/avaliacao/APCN_Educacao.pdf)[conteudo/documentos/avaliacao/APCN\\_Educacao.pdf.](https://www.gov.br/capes/pt-br/centrais-de-conteudo/documentos/avaliacao/APCN_Educacao.pdf) Acesso em 27 jul 2023.

CAPES. Plataforma Sucupira: **Qualis Periódicos**. 2023. Disponível em: [https://sucupira.capes.gov.br/sucupira/public/consultas/coleta/veiculoPublicacaoQualis/listaC](https://sucupira.capes.gov.br/sucupira/public/consultas/coleta/veiculoPublicacaoQualis/listaConsultaGeralPeriodicos.jsf) [onsultaGeralPeriodicos.jsf.](https://sucupira.capes.gov.br/sucupira/public/consultas/coleta/veiculoPublicacaoQualis/listaConsultaGeralPeriodicos.jsf) Acesso em 26 jul 2023.

CAREGNATO, S. E.. Google Acadêmico como Ferramenta para os Estudos de Citações: Avaliação da Precisão das Buscas por Autor. **Ponto de Acesso** (UFBA), v. 5, p. 72-86, 2011. Disponível em: [https://periodicos.ufba.br/index.php/revistaici/article/view/5682/4106.](https://periodicos.ufba.br/index.php/revistaici/article/view/5682/4106) Acesso em: 26 jul 2023.

#### CORREA. P. S. **Estado do conhecimento e a produção dos objetos de estudo em dissertações e testes doutorais em educação**. Curitiba: EDITORA CRV, 2017.

DE SOUZA, Alan Marcel Fernandes; SILVA E SERPA, Francisco; OST, Augusto; SILVA, Anderson de França. QUALIS NO LATTES: uma extensão para navegadores de internet que mostra automaticamente o índice qualis (CAPES) no currículo lattes. **FOCO FACULDADE NOVO MILÊNIO**, v. 16, p. e1604, 2023. Disponível em: [https://ojs.focopublicacoes.com.br/foco/article/view/1604.](https://ojs.focopublicacoes.com.br/foco/article/view/1604) Acesso em 31 de jul 2023.

EDWARDS, M. A.; ROY, S. Academic research in the 21st century: Maintaining scientific integrity in a climate of perverse incentives and hypercompetition. **Environmental Engineering Science**, New Rochelle, v. 34, n. 1, p. 51-61, 2017. Disponível em: [http://eprints.rclis.org/43486/1/KernCardoso\\_ebbc2022.pdf.](http://eprints.rclis.org/43486/1/KernCardoso_ebbc2022.pdf) Acesso em: 26 jul 2023.

GOOGLE. **Google Acadêmico**, 2023. Disponível em: [https://scholar.google.com.br/.](https://scholar.google.com.br/) Acesso em 26 jul 2023.

MENDONÇA, N. C.; RODRIGUES, M. A. F.; MENDONCA, L. R. QLattes: An Open-Source Tool for Qualis Annotation and Visualization in the Lattes Platform. In: 50o Seminário Integrado de Software e Hardware (SEMISH 2023), 2023, João Pessoa, PB. **Anais** do 50o Seminário Integrado de Software e Hardware (SEMISH 2023), 2023. Disponível em: [https://sol.sbc.org.br/index.php/semish/article/view/25064/24885.](https://sol.sbc.org.br/index.php/semish/article/view/25064/24885) Aceso em: 31 jul 2023.

PAIXÃO, C. J.; CORREA, P. S. A.; GAMBOA, S. A. S. **Historiografia, epistemologia e pesquisa educacional na Amazônia**. Curitiba: EDITORA CRV, 2017.

QLATTES.<https://github.com/nabormendonca/qlattes> QUALISNOLATTES. **Qualis no Lattes**, 2023. Disponível em: [https://chrome.google.com/webstore/detail/qualis-no](https://chrome.google.com/webstore/detail/qualis-no-lattes/mgodlakccbhknjdgjeonpdgdaindpbkb)[lattes/mgodlakccbhknjdgjeonpdgdaindpbkb.](https://chrome.google.com/webstore/detail/qualis-no-lattes/mgodlakccbhknjdgjeonpdgdaindpbkb) Acesso em 26 jul 2023.

RODRIGUES, S. B.; REZENDE, N. A. O tamanduá olímpico a caminho da obesidade científica. **Revista Médica de Minas Gerais**, v. 20, n. 3, p. 375-379, 2010.

VIEIRA, ANDRÉA CARVALHO; SOUZA, DIOGO ONOFRE GOMES DE. Reflexões sobre avaliação da produção científica - um olhar especial para o Brasil. **RESEARCH, SOCIETY AND DEVELOPMENT**, v. 11, p. e299111535924-20, 2022. Disponível em: [https://rsdjournal.org/index.php/rsd/article/view/35924.](https://rsdjournal.org/index.php/rsd/article/view/35924) Acesso em: 25 jul. 2023